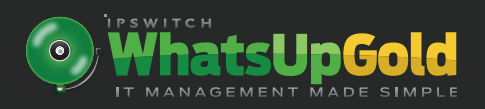

## **WhatsUp Gold Training** *Find out What's Possible*

You've made the leap—you've invested in WhatsUp Gold to proactively manage and monitor your network. The setup was fast and simple, so you assume you're ready to go. But are you aware of how much WhatsUp Gold can do for you?

Delivered live by the same experts that created WhatsUp Gold, our in-depth training will have your team up to speed in just a few days, *not months*—because we know how precious time is as an IT manager. You'll harness the power of WhatsUp Gold to develop network management strategies that:

- Strengthen your visibility and knowledge of network status
- Enhance your ability to locate, understand and resolve problems
- Optimize configuration and management of your WhatsUp Gold system

Instructors are ready to answer your questions and respond to your requests in these interactive classes. Courses are available online and can also be delivered in an open classroom or at your site to best fit your needs and schedule.

## **Course Curriculum**

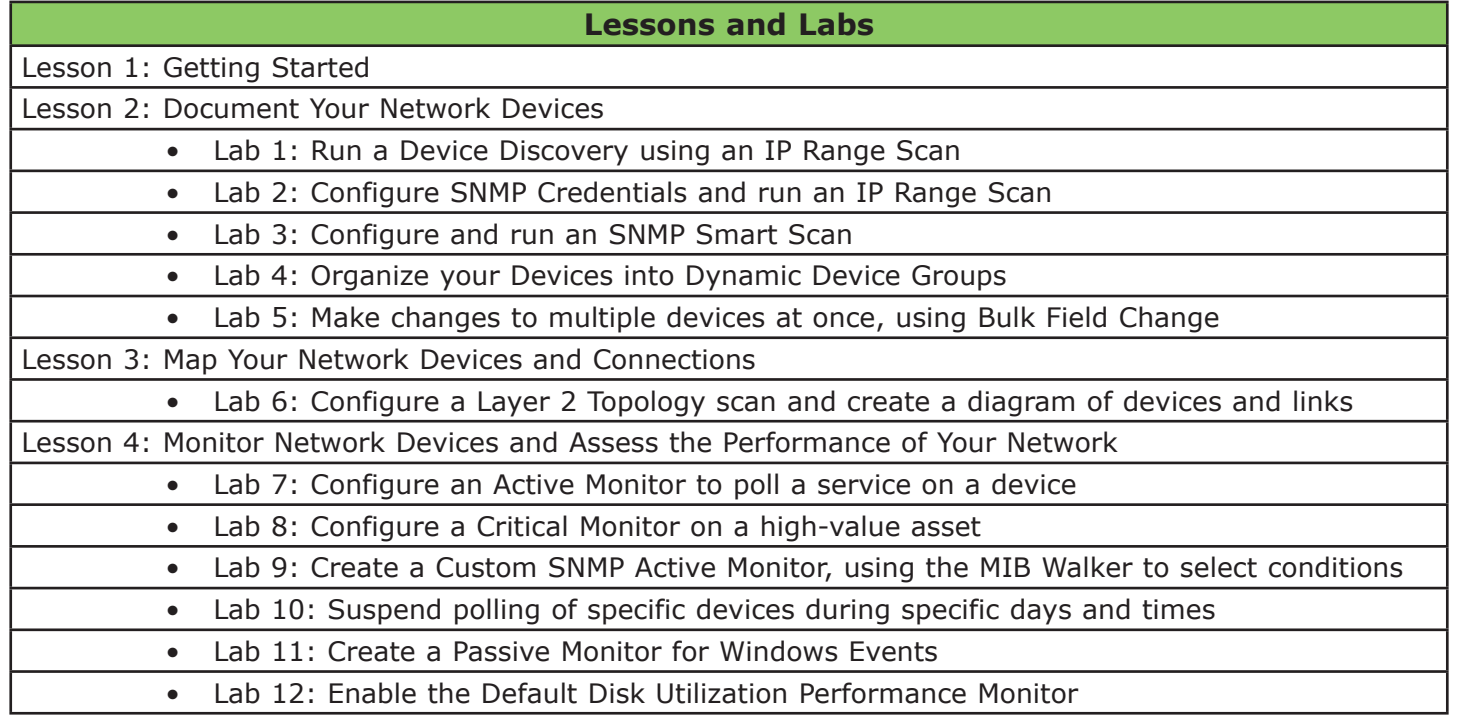

## **Course Curriculum (Continued)**

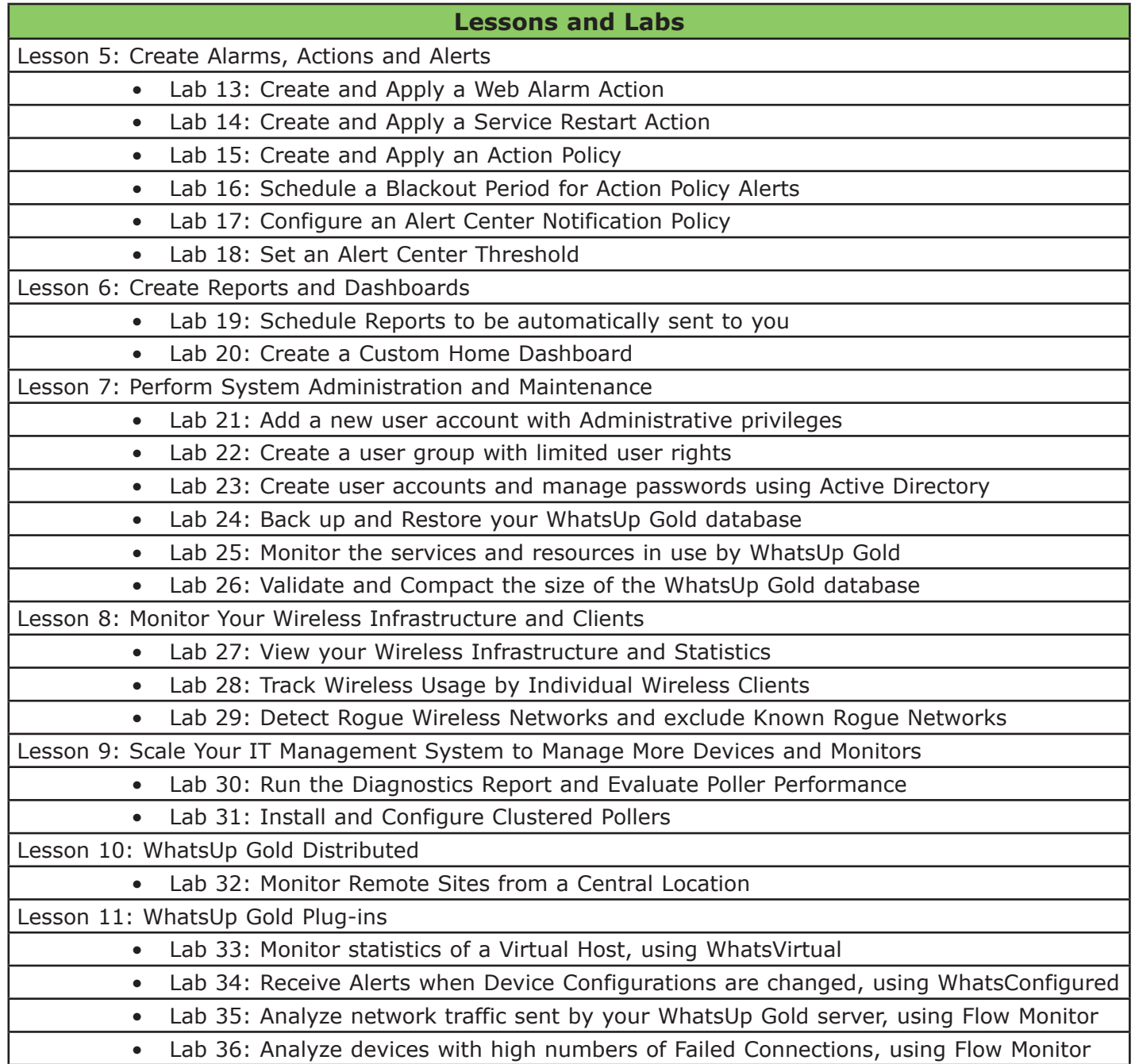

**To learn more about WhatsUp Gold Training or to purchase, please visit:** http://www.whatsupgold.com/support/training.aspx

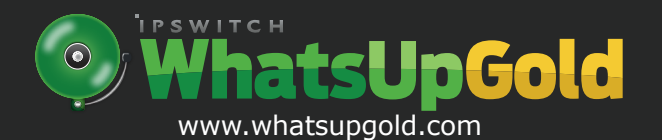

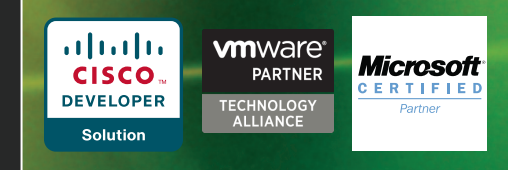

Copyright © 2012, Ipswitch, Inc. All rights reserved. WhatsUp is a registered trademark and Ipswitch is a trademark of Ipswitch, Inc. Other products or company names are or may be trademarks or registered trademarks and are the property of their respective holders.